| ?        | 3D Maintenance Instructions |                 |             | Document Number: | Prepared By:           |                |
|----------|-----------------------------|-----------------|-------------|------------------|------------------------|----------------|
|          |                             | Operation Name: |             |                  | Reference Document(s): | Date Prepared: |
| <b>*</b> |                             |                 | Ta          |                  | <u> </u>               | Approved By:   |
| contact  |                             | Revision:       | Revised By: | Revision Date:   |                        | Date Approved: |

Step:

?

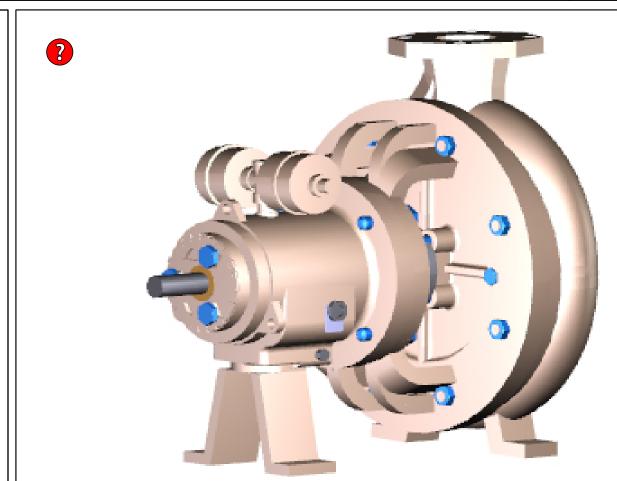

Description:

?

?

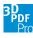